## **Dataset-JSON Hackathon**

The team has worked on 3 projects:

- > stream-dataset-json
- > serve-dataset-json
- **>** view-dataset-json

Developed by:

- **> Juan Abdon**
- **> Ivan Osipov**
- **> Mauro Bringas**
- **> Dmitry Kolosov**

## **steam-dataset-json**

Python library to read Dataset-JSON files

- Supports stream reading
- Available on PyPi: https://pypi.org/project/stream-
- There are two main classes:
	- **DatasetJSON** 
		- get\_dataset
		- available\_datasets
	- Dataset
		- get\_unique\_values
		- *<u>observations</u>*

## **serve-dataset-json**

Python library to serve Dataset-JSON over API

- Streams one or multiple Dataset-JSON files
- Implements the following endpoints:

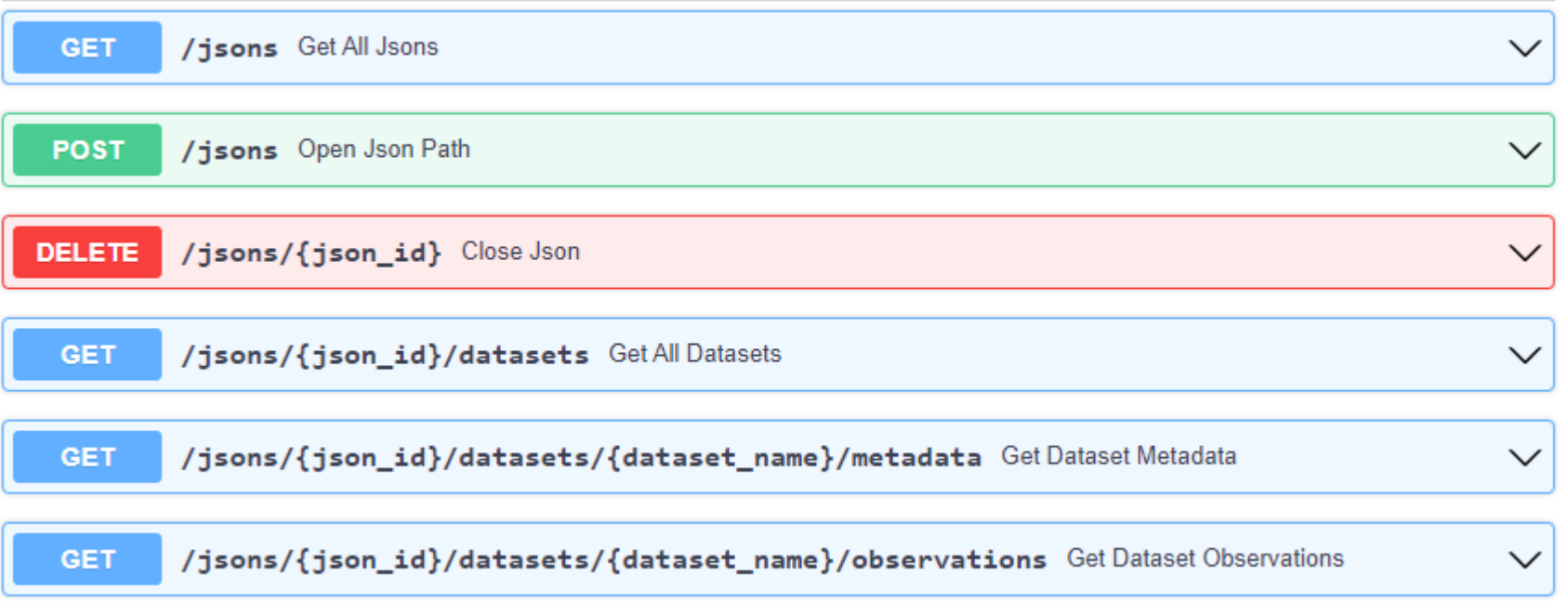

## **view-dataset-json**

A viewer for dataset-json files

- Open files locally
- Open files served via API
- Written in TypeScript
- Uses Electron and Material-UI

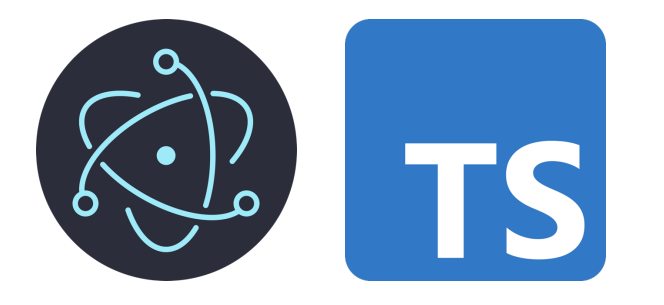

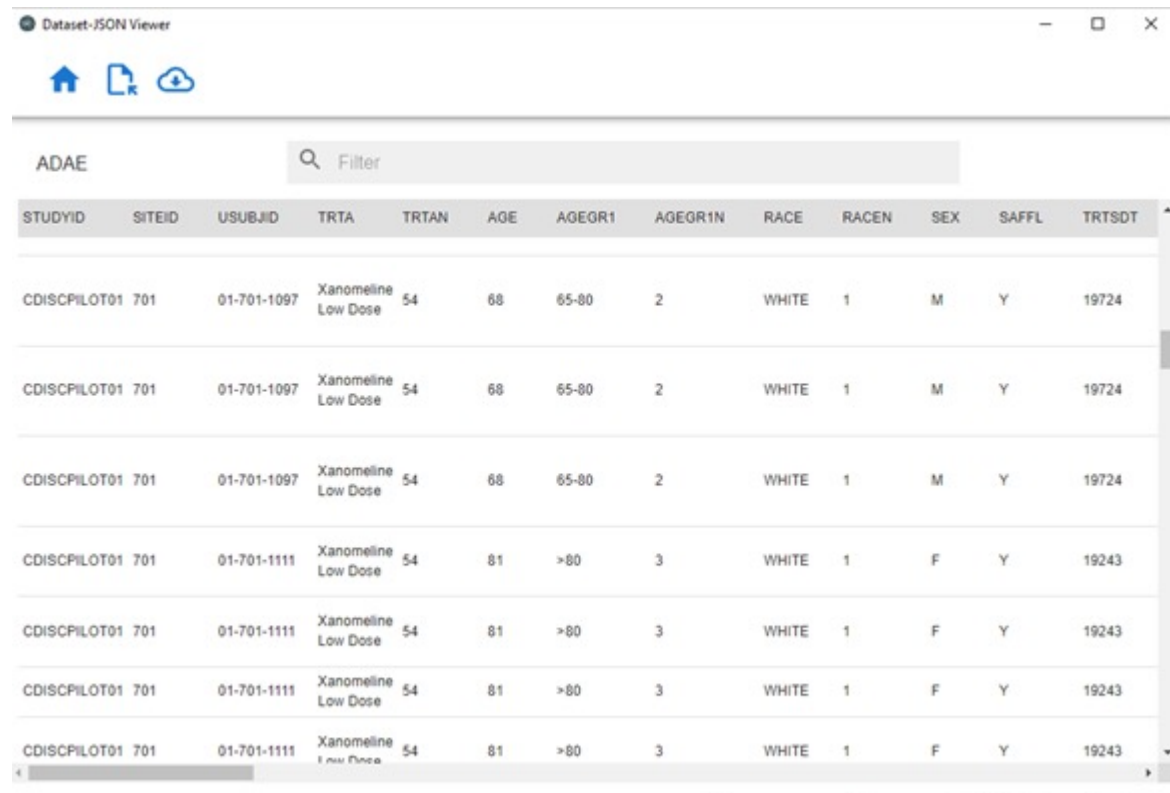

Rows per page: 100 + 1-100 of 1191  $\left\langle \quad \right\rangle$ 

parexe